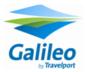

## Europcar

## It's easy to book Europcar in Galileo

| Basic Direct Sell Entry                                                                                                    |                                                                                      |
|----------------------------------------------------------------------------------------------------|--------------------------------------------------------------------------------------|
| Without Air Segment                                                                                                    | 0CCREPNN1LHR2OCT-7OCTIDMR/ARR-0900/DT-0900/CD-XXXXXXX                                |
| With An Air Segment                                                                                                    | /2+0CCREPIDMR/CD-XXXXXXX (Note example after segment 2)                              |
| Deliver and Collection Direct Sell Entry                                                                                             |                                                                                      |
| 0CCREPNN1LHR2OCT-70CTIDMR/ARR-0900/DT-0900/CD-XXXXXX/PUP-QEWC01/DEL-*A-James House 55 Welford Road*C-Leicester                       |                                                                                      |
| *Y-GB*P-LE2 7AR*T-01126173542/DO-QEWC01/COL-*A-James House 55 Welford Road*C-Leicester*Y-GB*P-LE2 7AR*T-01162173542                  |                                                                                      |
| *Please note, for UK rentals we will ignore the location you use and apply the correct branch depending on delivery details          |                                                                                      |
| Sell Options                                                                                                    |                                                                                      |
| Drivers Name                                                                                                    | /NM- (Use only when drivers name is different from lead passenger in PNR)            |
| Pick Up Location                                                                                                    | /PUP- (Use when customer wants to pick up from downtown location)                    |
| Drop Off Location                                                                                                    | /DO- (Use when drop off location is different from pick up location)                 |
| Special Information                                                                                                    | /SI-                                                                                 |
| Special Equipment                                                                                                    | /SQ-                                                                                 |
| Evoucher Full Credit Value                                                                                                    | /EW-FC                                                                               |
| Evoucher Group & Day Value                                                                                                    | /EVV-GDA                                                                             |
| Evoucher Specified Value                                                                                                    | /EVV-EUR150.00 (Monetary value and currency to change depending on rental needs)     |
| Billing Number                                                                                                    | /BN- (Must be used with Evoucher value and contains CD number or IATA to be charged) |
| *Please Note, when issuing Evouchers for Advantage enter the Advantage travel Contract id in the /CD- fields & your IATA in the /BN- |                                                                                      |
| Delivery Details                                                                                                    | /DEL-                                                                                |
| Collection Details                                                                                                    | /COL-                                                                                |
| DEL and COL Additions                                                                                                    |                                                                                      |
| Street Name/Number                                                                                                    | *A-Location Address (maximum 60 characters)                                          |
| City                                                                                                    | *C-City Name (maximum 30 characters)                                                 |
| Country Code                                                                                                    | *Y-Country Code (maximum 2 characters)                                               |
| Post Code                                                                                                    | *P-Postal Code (maximum 10 characters)                                               |
| Contact Tel Number                                                                                                    | *T-Customer Telephone Number (maximum 20 characters)                                 |
| Example Delivery                                                                                                    | /DEL-*A-James House 55 Welford Road*C-Leicester*Y-GB*P-LE2 7AR*T-01162173542         |
| Example Collection                                                                                                    | /COL-*A-James House 55 Welford Road*C-Leicester*Y-GB*P-LE2 7AR*T-01162173542         |
| Modify Entries                                                                                                    |                                                                                      |
| Pick Up Date                                                                                                    | CAM2D/01SEP (Amends pick up date to 1st Sep for segment 2)                           |
| Return Date                                                                                                    | CAM2D/-08SEP (Amends return date to 8th Sep for segment 2)                           |
| Pick Up & Return Date                                                                                                    | CAM2D/01SEP-08SEP (Amends both dates in segment 2)                                   |
| Pick Up Time                                                                                                    | CAM2O/ARR-1000 (Amends pick up time to 1000 for segment 2)                           |
| Return Time                                                                                                    | CAM2O/DT-1000 (Amends return time to 1000 for segment 2)                             |
| Vehicle                                                                                                    | CAM2T/CCMR (Amends vehicle to CCMR for segment 2)                                    |
| Add Full Credit Evoucher                                                                                                    | CAM2O/EVV-FC/BN-xxxxxxxxx (Amends res to Full Credit Evoucher for segment 2)         |
| Add Group & Day Evoucher                                                                                                    | CAM2O/EVV-GDA/BN-xxxxxxxxx (Amends res to Full Credit Evoucher for segment 2)        |
| Add Specific Value Evoucher                                                                                                    | CAM2O/EVV-EUR150.00/BN-xxxxxxxxx (Amends res to Full Credit Evoucher for segment 2)  |
| Cancel Booking                                                                                                    | X2 (Cancels segment 2)                                                               |
| Information Entries                                                                                                    |                                                                                      |
| Location Search By City                                                                                                    | CAIPARIS/EP or CAIPAR/EP                                                             |
| Location Search By Reference Point                                                                                                   | CAI EIFFEL TOWER/EP                                                                  |
| Search Reference Points by City                                                                                                    | HORPAR                                                                               |
| Location Information                                                                                                    | CADEPLONC01                                                                          |